## Package 'ONEST'

July 26, 2021

Title Observers Needed to Evaluate Subjective Tests

Version 0.1.0

Author Gang Han [aut, cre], Baihong Guo [aut]

Maintainer Gang Han <hangang.true@gmail.com>

URL <https://github.com/hangangtrue/ONEST>

BugReports <https://github.com/hangangtrue/ONEST/issues>

Description This ONEST software implements the method of assessing the pathologist agreement in reading PD-L1 assays (Reisenbichler et al. (2020 [<doi:10.1038/s41379-020-0544-](https://doi.org/10.1038/s41379-020-0544-x)  $(x)$ ), to determine the minimum number of evaluators needed to estimate agreement involving a large number of raters. Input to the program should be binary(1/0) pathology data, where "0" may stand for negative and "1" for positive. Additional examples were given using the data from Rimm et al. (2017 [<doi:10.1001/jamaoncol.2017.0013>](https://doi.org/10.1001/jamaoncol.2017.0013)). **Depends** R  $(>= 3.5.0)$ License GPL-3 Encoding UTF-8 LazyData true RoxygenNote 7.1.1 Suggests knitr, rmarkdown

VignetteBuilder knitr

NeedsCompilation no

Repository CRAN

Date/Publication 2021-07-26 19:40:02 UTC

### R topics documented:

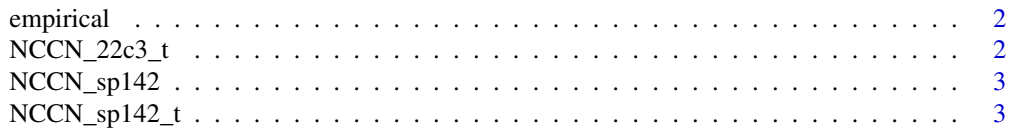

<span id="page-1-0"></span>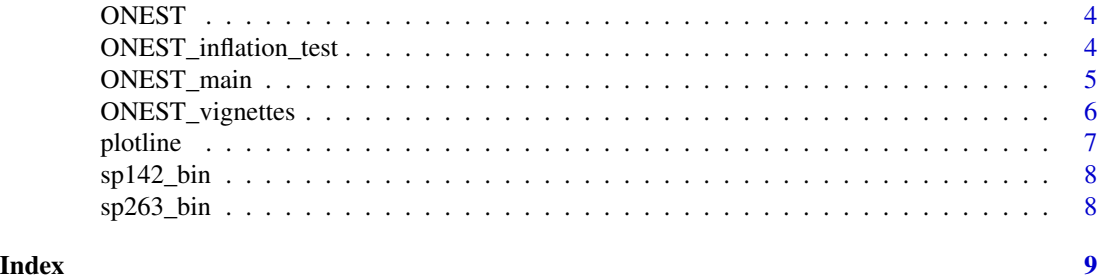

empirical *Precomputed dataset*

#### Description

A precomputed dataset only used by the ONEST\_vignettes function to create the vignettes.

#### Usage

data('empirical')

#### Details

- columns : different permutations
- rows : agreement percentage

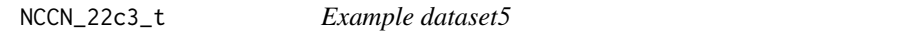

#### Description

NCCN 22c3 tumor data from Rimm et al. (2017) used to illustrate the ONEST method.

#### Usage

data('NCCN\_22c3\_t')

#### Details

- columns : different raters
- rows : different cases

#### References

[1] Rimm DL, Han G, Taube JM, Yi ES, Bridge JA, Flieder DB, et al. A Prospective, Multiinstitutional, Pathologist-Based Assessment of 4 Immunohistochemistry Assays for PD-L1 Expression in Non-Small Cell Lung Cancer. JAMA Oncol. 2017;3(8):1051-8, DOI: 10.1001/jamaoncol.2017.0013, PMID: 28278348.

<span id="page-2-0"></span>

#### Description

NCCN SP142 stromal data from Rimm et al. (2017) used to illustrate the ONEST method.

#### Usage

```
data('NCCN_sp142')
```
#### Details

- columns : different raters
- rows : different cases

#### References

[1] Rimm DL, Han G, Taube JM, Yi ES, Bridge JA, Flieder DB, et al. A Prospective, Multiinstitutional, Pathologist-Based Assessment of 4 Immunohistochemistry Assays for PD-L1 Expression in Non-Small Cell Lung Cancer. JAMA Oncol. 2017;3(8):1051-8, DOI: 10.1001/jamaoncol.2017.0013, PMID: 28278348.

NCCN\_sp142\_t *Example dataset4*

#### Description

NCCN SP142 tumor data from Rimm et al. (2017) used to illustrate the ONEST method.

#### Usage

data('NCCN\_sp142\_t')

#### Details

- columns : different raters
- rows : different cases

#### References

[1] Rimm DL, Han G, Taube JM, Yi ES, Bridge JA, Flieder DB, et al. A Prospective, Multiinstitutional, Pathologist-Based Assessment of 4 Immunohistochemistry Assays for PD-L1 Expression in Non-Small Cell Lung Cancer. JAMA Oncol. 2017;3(8):1051-8, DOI: 10.1001/jamaoncol.2017.0013, PMID: 28278348.

<span id="page-3-0"></span>

#### Description

The ONEST software implements a statistical method in Reisenbichler et al. (2020[1]), to determine the minimum number of evaluators needed to estimate agreement involving a large number of raters. This method could be utilized by regulatory agencies, such as the FDA, when evaluating agreement levels of a newly proposed subjective laboratory test. Input to the program should be binary(1/0) pathology data, where "0" may stand for negative and "1" for positive. The example datasets in this software are from Rimm et al. (2017[2]) (the SP142 assay), and Reisenbichler et al. 2020. This program can run in R version 3.5.0 and above.

#### References

[1] Reisenbichler ES, Han G, Bellizzi A, Bossuyt V, Brock J, Cole K, et al. Prospective multiinstitutional evaluation of pathologist assessment of PD-L1 assays for patient selection in triple negative breast cancer. Mod Pathol. 2020, DOI: 10.1038/s41379-020-0544-x; PMID: 32300181.

[2] Rimm DL, Han G, Taube JM, Yi ES, Bridge JA, Flieder DB, et al. A Prospective, Multiinstitutional, Pathologist-Based Assessment of 4 Immunohistochemistry Assays for PD-L1 Expression in Non-Small Cell Lung Cancer. JAMA Oncol. 2017;3(8):1051-8, DOI: 10.1001/jamaoncol.2017.0013, PMID: 28278348.

ONEST\_inflation\_test *The ONEST\_inflation\_test*

#### Description

This function uses the binary (0/1) pathology data to test if the agreement proportion will converge to 0 with an increasing number of observers.

#### Usage

```
ONEST_inflation_test(Y)
```
#### Arguments

Y pathology data as a matrix (missing values are allowed)

#### Value

p\_value: chi-square p-value, a small p-value indicates significant evidence that the observers' agreement will converge to a non-zero proportion.

#### <span id="page-4-0"></span>ONEST\_main 5

#### Examples

```
data("sp263_bin")
ONEST_inflation_test(sp263_bin)
```
ONEST\_main *ONEST main function*

#### Description

This is the ONEST main function taking binary (0/1) pathology data as input. This function utilizes the plotline function to produce the ONEST graphs and estimates.

#### Usage

ONEST\_main(data)

#### **Arguments**

data a matrix containing the binary pathology data. Each row is the data from one case, and each column is the data from one rater. Missing values are allowed and can be denoted as NA or left blank. If there are n cases and k raters, the input 'data' is a matrix with dimension n by k.

#### Value

consist p: a vector of length k-1, indicating proportion of identical reads among a set of pathologists. For example, the first element of "consist\_p" is the estimate of agreement percentage for 2 raters. The k-1 th element is the estimate of agreement percentage for k raters.

consist\_low: a vector of length k-1, indicating the lower bound of the agreement percentage with 95 percent confidence level corresponding to "consist\_p".

diff consist: a vector of length k-2, indicating the difference between the consist  $p$ . For example, the first element of "diff\_consist" is the estimated difference of agreement percentage after increasing from 2 to 3 raters. The k-2 th element is the difference of agreement percentage after increasing from k-1 to k raters.

diff\_high: a vector of length k-2, indicating the upper bound of the change of agreement percentage corresponding to "diff\_consist" with 95 percent confidence level.

size case: number of cases n

size rater: number of raters k

p: the probability of of being rated positive among the proportion of '1-p\_plus-p\_minus' cases.

p\_plus: proportion of the cases rated positive by all raters.

p\_minus: proportion of the cases rated negative by all raters.

empirical: a matrix of dimension k-1 by 3, including the empirical estimate of the agreement percentage, and the empirical 95 percent confidence intervals (CI) of the agreement percentage with equal tail probabilities on the two sides. The empirical estimate and CI were calculated by permuting the raters with 1000 random permutations, and using the mean, 2.5th percentile, and 97.5th percentile.

#### <span id="page-5-0"></span>Examples

data("sp142\_bin") ONEST\_main(sp142\_bin)

ONEST\_vignettes *ONEST vignettes function*

#### Description

This function is only used to create vignettes. Although it can get the same results from ON-EST\_main(sp142\_bin), it uses some precomputed data to decrease the time to get the results. Therefore, it can only be applied to the sp142\_bin dataset. Please use ONEST\_main instead.

#### Usage

```
ONEST_vignettes(data,empirical)
```
#### Arguments

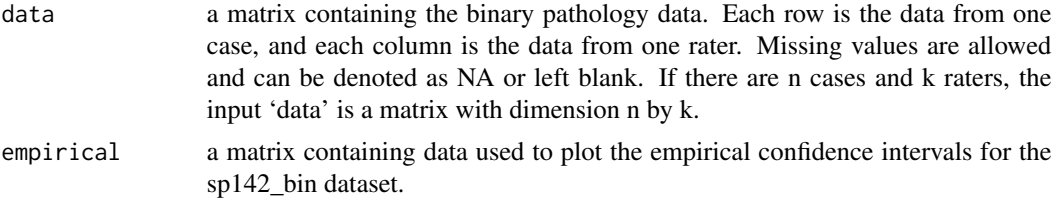

#### Value

consist\_p: a vector of length k-1, indicating proportion of identical reads among a set of pathologists. For example, the first element of "consist\_p" is the estimate of agreement percentage for 2 raters. The k-1 th element is the estimate of agreement percentage for k raters.

consist\_low: a vector of length k-1, indicating the lower bound of the agreement percentage with 95 percent confidence level corresponding to "consist\_p".

diff\_consist: a vector of length k-2, indicating the difference between the consist\_p. For example, the first element of "diff\_consist" is the estimated difference of agreement percentage after increasing from 2 to 3 raters. The k-2 th element is the difference of agreement percentage after increasing from k-1 to k raters.

diff\_high: a vector of length k-2, indicating the upper bound of the change of agreement percentage corresponding to "diff\_consist" with 95 percent confidence level.

size\_case: number of cases n

size\_rater: number of raters k

p: the probability of of being rated positive among the proportion of '1-p\_plus-p\_minus' cases.

p\_plus: proportion of the cases rated positive by all raters.

p\_minus: proportion of the cases rated negative by all raters.

#### <span id="page-6-0"></span>plotline that the contract of the contract of the contract of the contract of the contract of the contract of the contract of the contract of the contract of the contract of the contract of the contract of the contract of

empirical: a matrix of dimension k-1 by 3, including the empirical estimate of the agreement percentage, and the empirical 95 percent confidence intervals (CI) of the agreement percentage with equal tail probabilities on the two sides. The empirical estimate and CI were calculated by permuting the raters with 1000 random permutations, and using the mean, 2.5th percentile, and 97.5th percentile.

#### Examples

```
data('sp142_bin')
data('empirical')
ONEST_vignettes(sp142_bin,empirical)
```
plotline *Plotline*

#### Description

This function uses the binary (0/1) pathology data to plot the percentage of agreement.

#### Usage

```
plotline(path,indi=1,color="red")
```
#### Arguments

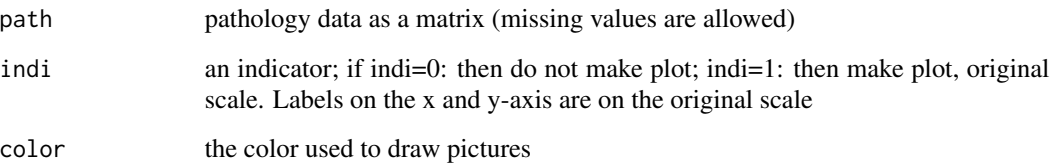

#### Value

A matrix with percentage of agreement from the original scale

#### Examples

```
data("sp142_bin")
plotline(sp142_bin,1,"red")
```
<span id="page-7-0"></span>

#### Description

A pathology reads dataset of triple negative breast cancer in Reisenbichler et al. (2020). A value of 0 means negative and a value of 1 means positive.

#### Usage

data('sp142\_bin')

#### Details

- columns : different raters
- rows : different cases

#### References

[1] Reisenbichler ES, Han G, Bellizzi A, Bossuyt V, Brock J, Cole K, et al. Prospective multiinstitutional evaluation of pathologist assessment of PD-L1 assays for patient selection in triple negative breast cancer. Mod Pathol. 2020, DOI: 10.1038/s41379-020-0544-x; PMID: 32300181.

sp263\_bin *Example dataset2*

#### Description

A pathology reads dataset of triple negative breast cancer in Reisenbichler et al. (2020). A value of 0 means negative and a value of 1 means positive.

#### Usage

data('sp263\_bin')

#### Details

- columns : different raters
- rows : different cases

#### References

[1] Reisenbichler ES, Han G, Bellizzi A, Bossuyt V, Brock J, Cole K, et al. Prospective multiinstitutional evaluation of pathologist assessment of PD-L1 assays for patient selection in triple negative breast cancer. Mod Pathol. 2020, DOI: 10.1038/s41379-020-0544-x; PMID: 32300181.

# <span id="page-8-0"></span>Index

∗ datasets empirical, [2](#page-1-0) NCCN\_22c3\_t, [2](#page-1-0) NCCN\_sp142, [3](#page-2-0) NCCN\_sp142\_t, [3](#page-2-0) sp142\_bin, [8](#page-7-0) sp263\_bin, [8](#page-7-0) empirical, [2](#page-1-0) NCCN\_22c3\_t, [2](#page-1-0) NCCN\_sp142, [3](#page-2-0) NCCN\_sp142\_t, [3](#page-2-0) ONEST, [4](#page-3-0) ONEST\_inflation\_test, [4](#page-3-0) ONEST\_main, [5](#page-4-0) ONEST\_vignettes, [6](#page-5-0) plotline, [7](#page-6-0) sp142\_bin, [8](#page-7-0)

sp263\_bin, [8](#page-7-0)